**Cut #4** 

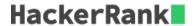

Display the first four characters from each line of text.

## **Input Format**

A text file with lines of ASCII text only.

#### **Constraints**

$$1 \le N \le 100$$

(N is the number of lines of text in the input file)

# **Output Format**

The output should contain  $\mathbf{N}$  lines. Each line should contain just the first four characters of the corresponding input line.

### **Sample Input**

Hello World how are you

### **Sample Output**

Hell Worl how